## **Simplified Balloting Procedure**

This is the simplified balloting process. It is shorter, and easier to conduct, that the "suggested" procedure in the DeMolay Leaders Resource Guide. This process accomplishes all the necessary tasks without wasting time.

The Master Councilor reads the name of the applicant and the key facts in his Application, and states if the application is for the Degrees, or for membership by affiliation. The Master councilor will then report the results of the investigation committee either favorable or unfavorable.

The Master Councilor says: **"Brother Senior Deacon, you will prepare the ballot."** 

The Senior Deacon clears the drawer in full view of the Chapter members, shows that the drawer is empty, and then replaces it in the ballot box. He also looks to make sure there are enough white balls and black cubes for the members who will be voting. When ready, he places it on the Master Councilor's pedestal.

After inspection, the Master Councilor announces: **"Brethren, we are about to ballot on the**  membership applications of

for the Degrees of DeMolay. The report(s) of the committee(s) is(are) **favorable(unfavorable). Remember that white balls elect and black cubes reject. Be careful with your ballot, and vote for the good of the Order."** 

The Master Councilor casts his ballot, then the Senior Deacon takes the ballot box to the pedestals of the Senior and Junior Councilors, who each vote at their stations. The Senior Deacon places the ballot box on the southwest corner of the altar, votes, and stands facing West, between the altar and the Senior Councilor's station.

The Master Councilor then says: **"All members of this Chapter will now vote."** 

The Chapter members then proceed to vote by forming a line, regardless of rank, and approaching the altar from the West*. In Pennsylvania DeMolay it is NOT necessary to hold an Obligations Card to vote.* The Master Councilor then inquires:

**"Have all members voted?"** (pause)

**"All having voted, I declare the ballot closed."** (Rap)

**"Brother Senior Deacon, you will take charge of the ballot."** 

The Senior Deacon presents the ballot box to the Junior and Senior Councilors who inspect the ballot, but say nothing. He then places the ballot box on the Master Councilor's pedestal in the East.

The Master Councilor then inspects the ballot and if NO MORE THAN ONE BLACK CUBE appears, he says:

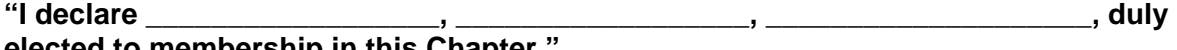

elected to membership in this Chapter.

IF TWO OR MORE BLACK CUBES APPEAR, and the vote is on more than one applicant, the Master Councilor says: **"It will be necessary to take a separate ballot on each applicant. Bro. Senior Deacon, prepare the ballot."** (Repeat the procedure above.)

*(continued on back)* 

IF TWO BLACK CUBES APPEAR IN AN INDIVIDUAL BALLOT, the Master Councilor says: **"The application of \_\_\_\_\_\_\_\_\_\_\_\_\_\_\_\_\_\_\_\_\_\_\_\_\_\_\_\_\_\_\_\_\_\_ shall lie over until our next Stated Meeting."** 

IF THIS IS A SECOND BALLOT, AFTER BEING HELD OVER TO THE NEXT STATED MEETING, THE CANDIDATE IS ELECTED WITH EITHER ONE OR TWO BLACK CUBES IN THE BOX. IF THREE OR MORE BLACK CUBES APPEAR ON ANY INDIVIDUAL BALLOT, the Master Councilor says: **"I declare the application of \_\_\_\_\_\_\_\_\_\_\_\_\_\_\_\_\_\_\_\_\_\_\_\_\_\_\_\_\_ for membership in this Chapter to be duly rejected."**